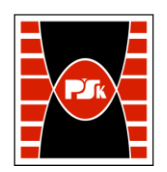

# **KARTA PRZEDMIOTU**

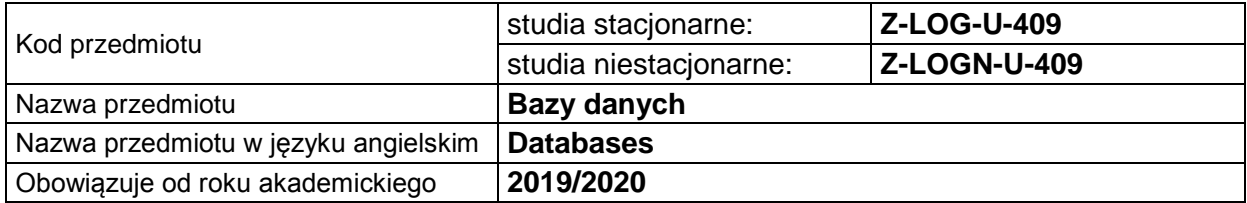

### **USYTUOWANIE PRZEDMIOTU W SYSTEMIE STUDIÓW**

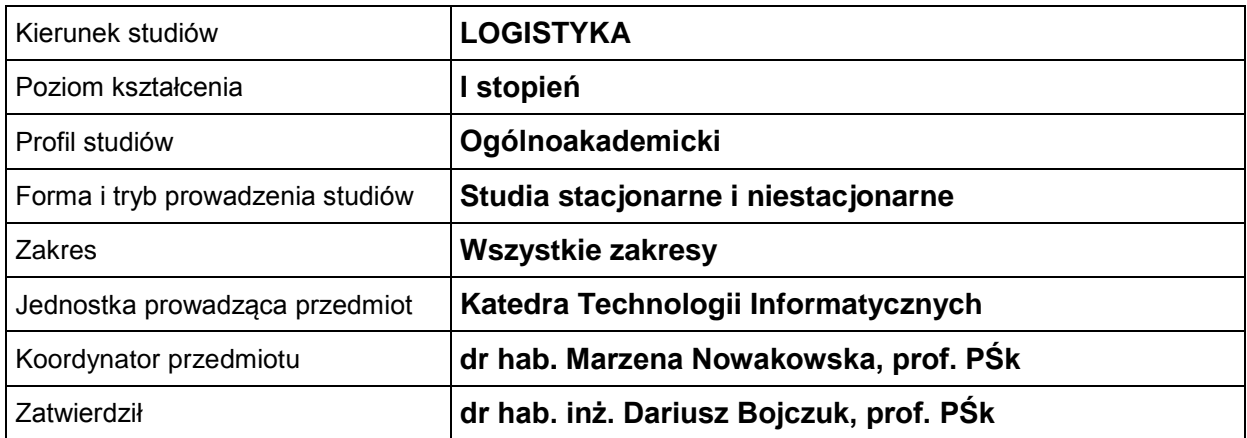

## **OGÓLNA CHARAKTERYSTYKA PRZEDMIOTU**

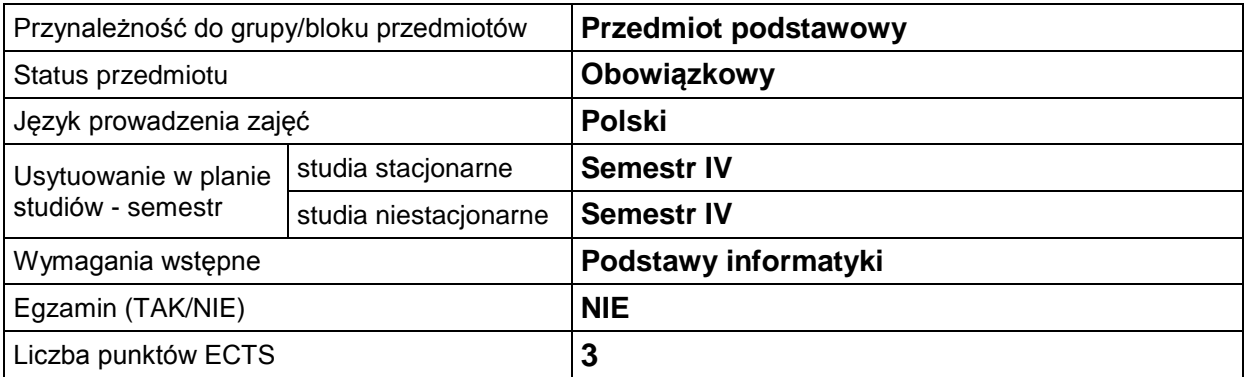

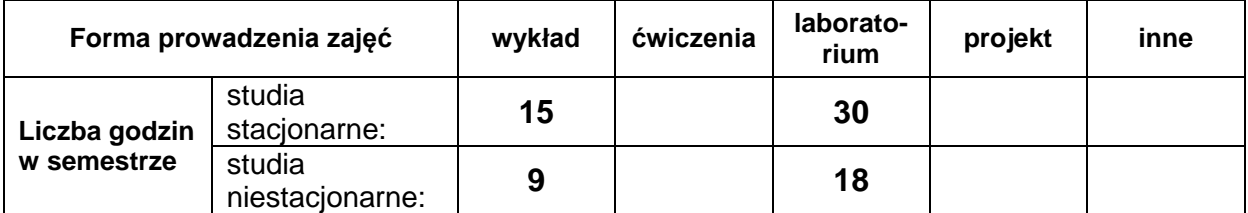

## **EFEKTY UCZENIA SIĘ**

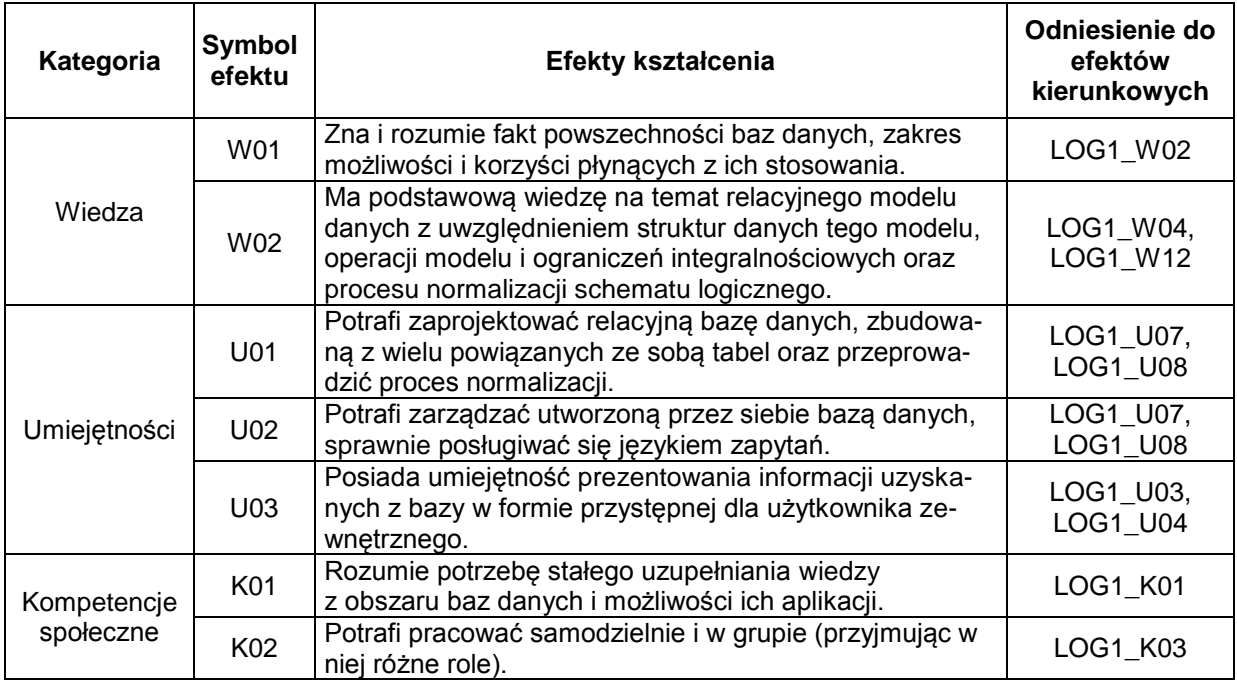

## **TREŚCI PROGRAMOWE**

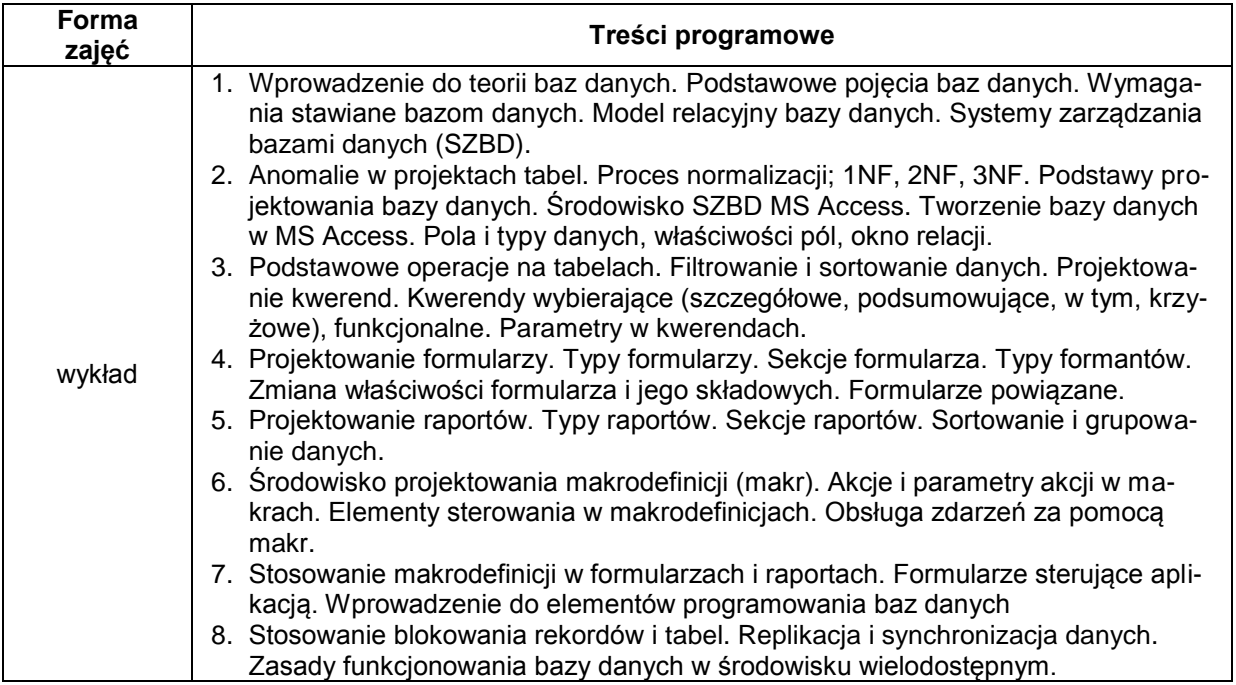

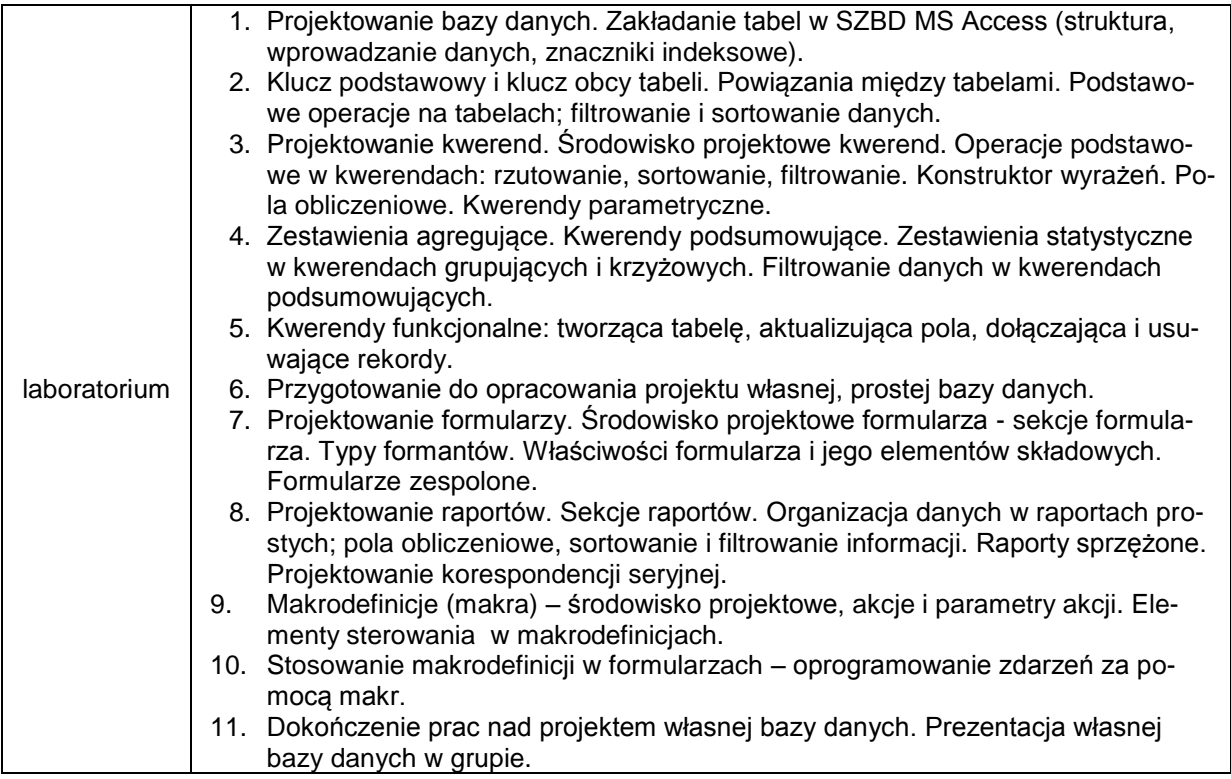

## **METODY WERYFIKACJI EFEKTÓW UCZENIA SIĘ**

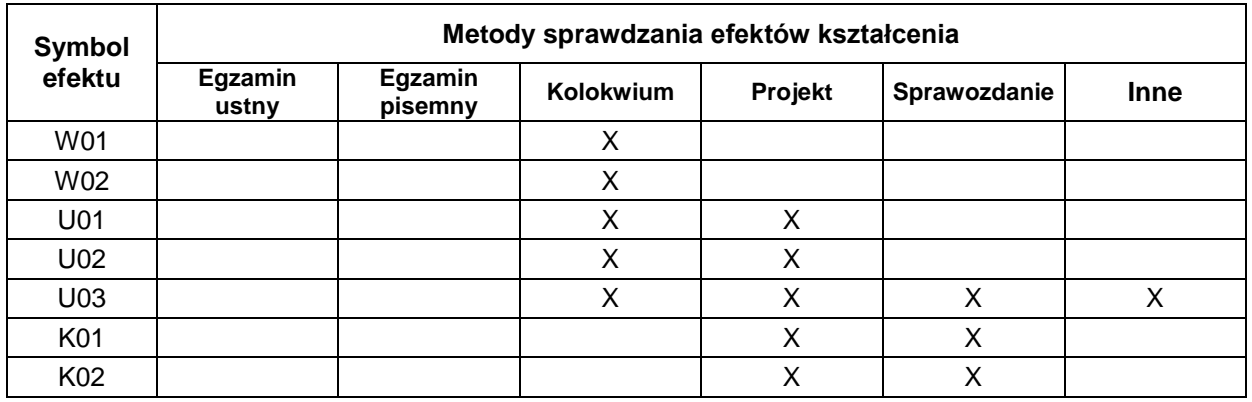

## **FORMA I WARUNKI ZALICZENIA**

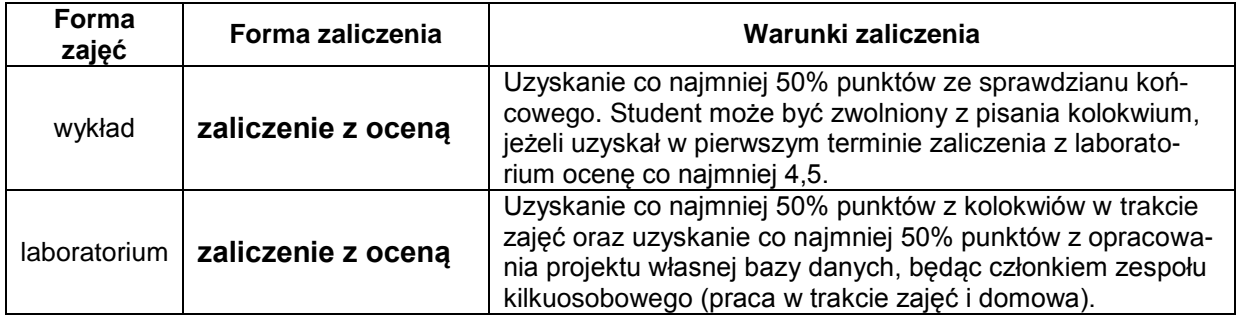

#### **NAKŁAD PRACY STUDENTA**

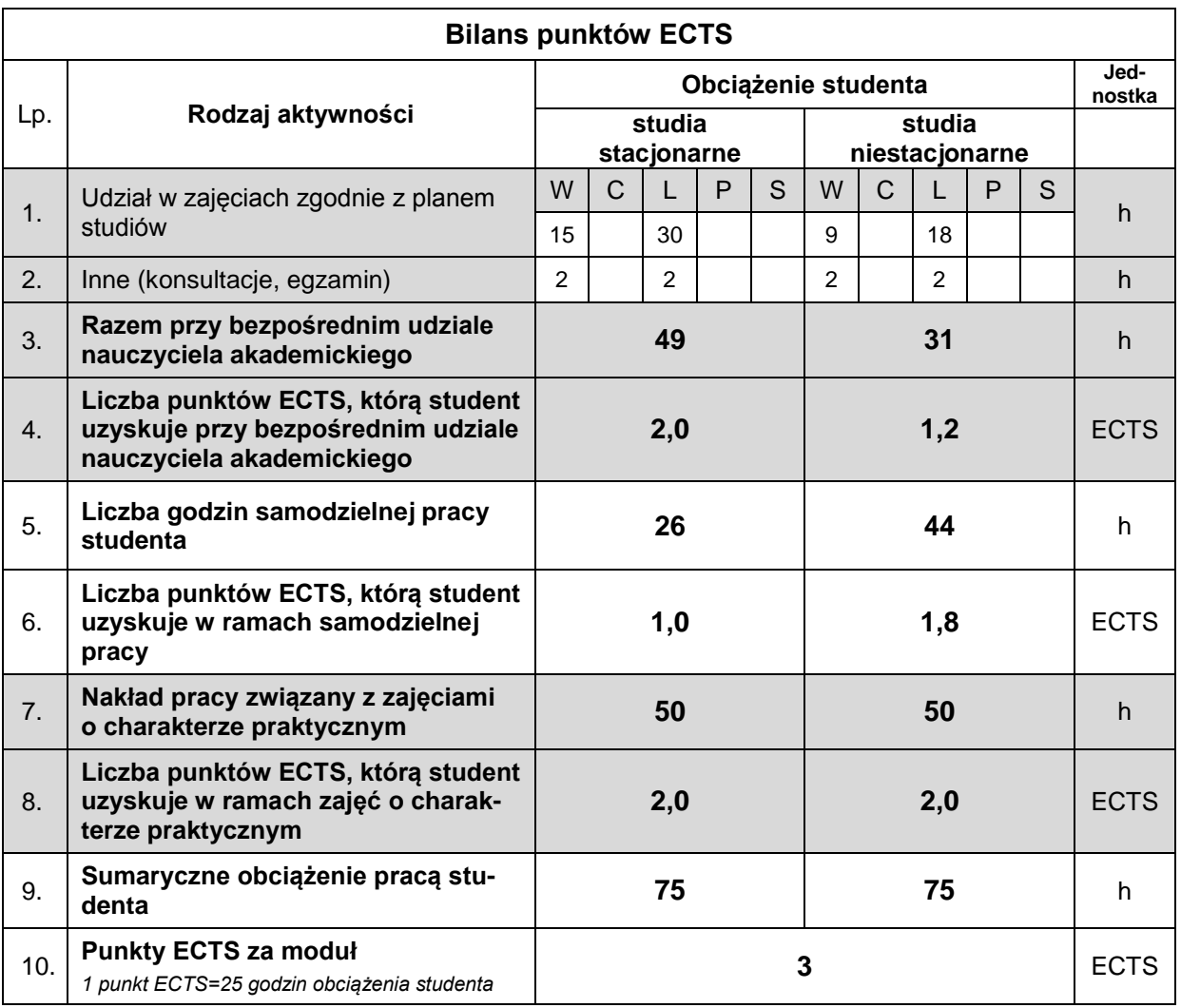

#### **LITERATURA**

- 1. Banachowski L., [Chądzyńska A., Matejewski](https://www.ceneo.pl/Informatyka;030ps1=lech~~Mbanachowski~~Magnieszka~~Mch~~odzynska~~Mkrzysztof~~Mmatejewski.htm) K. (2009), *Relacyjne bazy danych. Wykłady i ćwiczenia*, Wydawnictwo Polsko-Japońska Wyższa Szkoła Technik Komputerowych, Warszawa.
- 2. Date C. J. (2019), *Database Design and Relational Theory*, [APress,](https://www.libristo.pl/wydawnictwo/APress.html) New York City.
- 3. Alexander M., Kusleika R. (2019), *Microsoft Access 2019 PL. Biblia*, Helion, Gliwice.
- 4. Gębal G., Nowakowska M., Szczepańska M. (2018), *Relacyjne bazy danych. Elementy teorii i rozwiązania praktyczne*, Politechnika Świętokrzyska, Kielce.
- 5. Hernandez M. J. (2014), *Projektowanie baz danych dla każdego: przewodnik krok po kroku*, Wydawnictwo Helion, Gliwice.
- 6. Bogata oferta materiałów w Internecie, frazy kluczowe: *bazy danych*, *relacyjne bazy danych*.